<<淘宝网店页面设计、布局、配色、>>

书名:<<淘宝网店页面设计、布局、配色、装修一本通(第2版)(全彩)>>

- 13 ISBN 9787121222283
- 10 ISBN 7121222280

出版时间:2014-1

PDF

#### http://www.tushu007.com

<<淘宝网店页面设计、布局、配色、>>

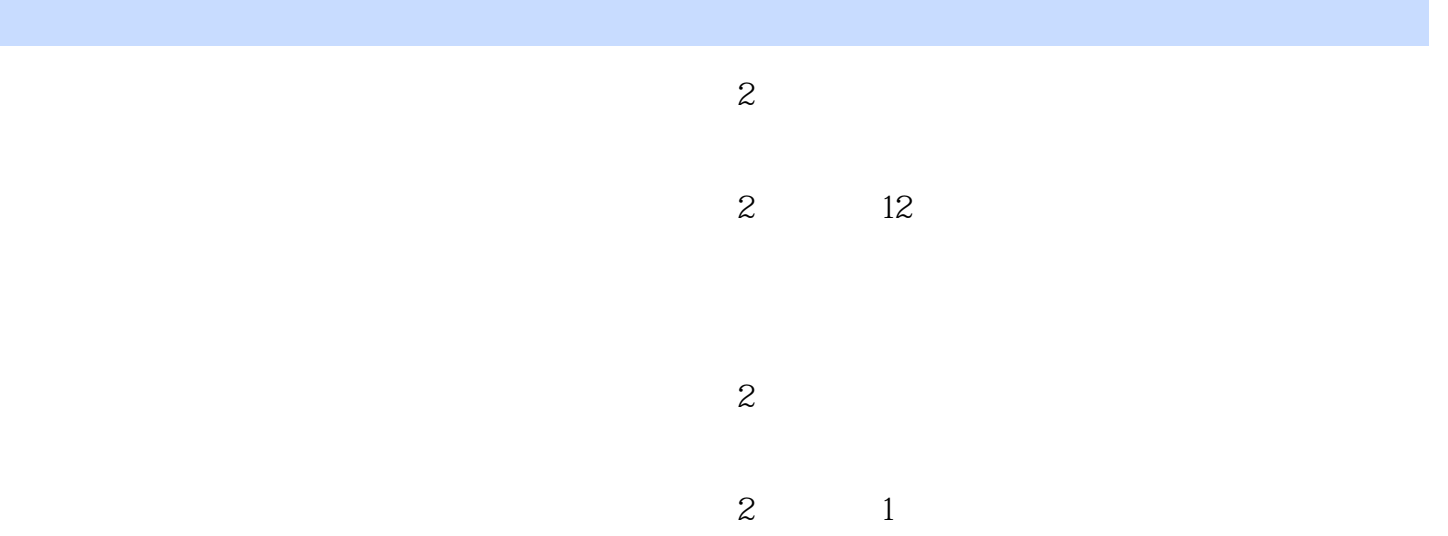

 $\rightarrow$ 

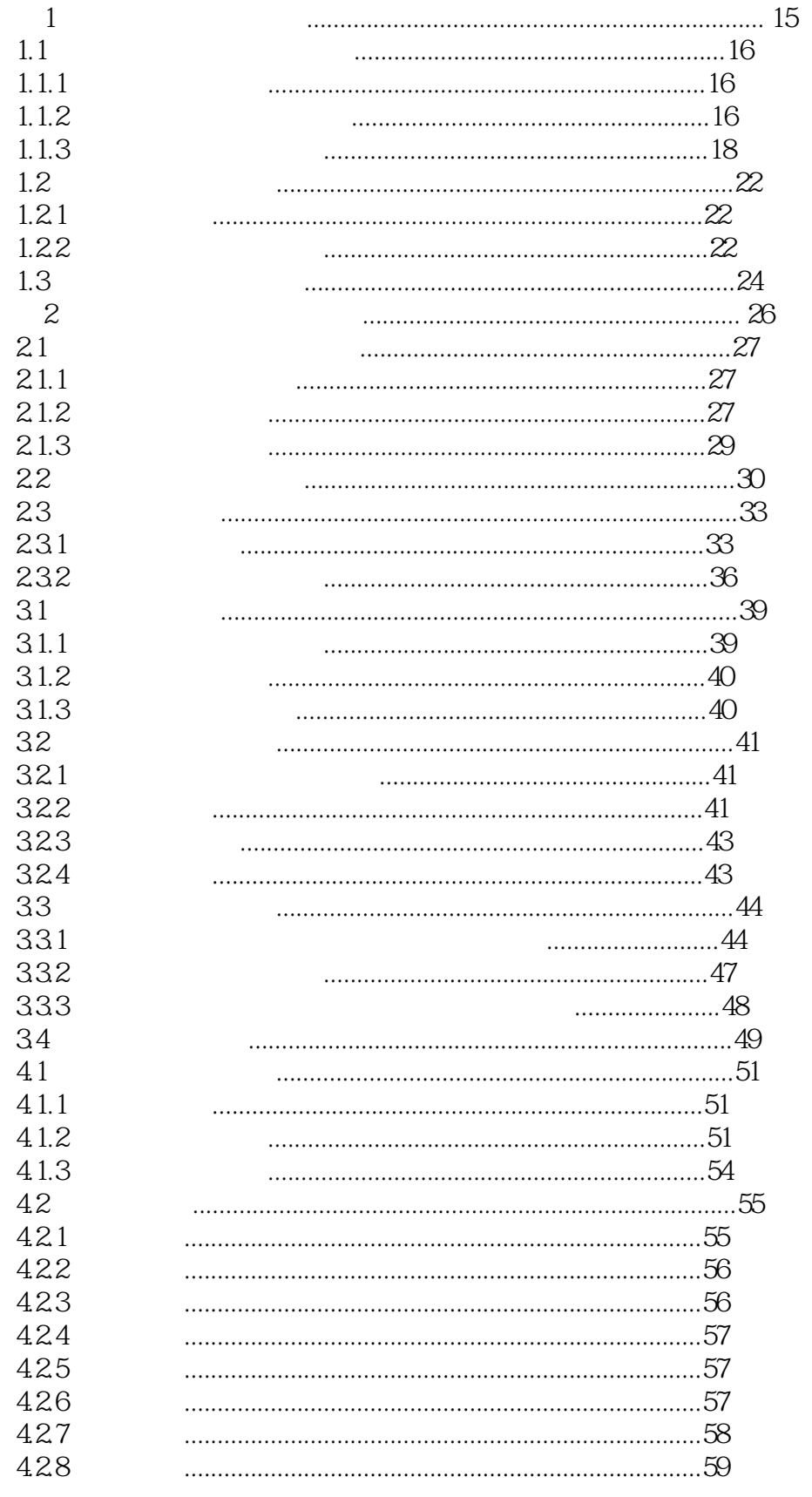

 $\,$ 

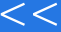

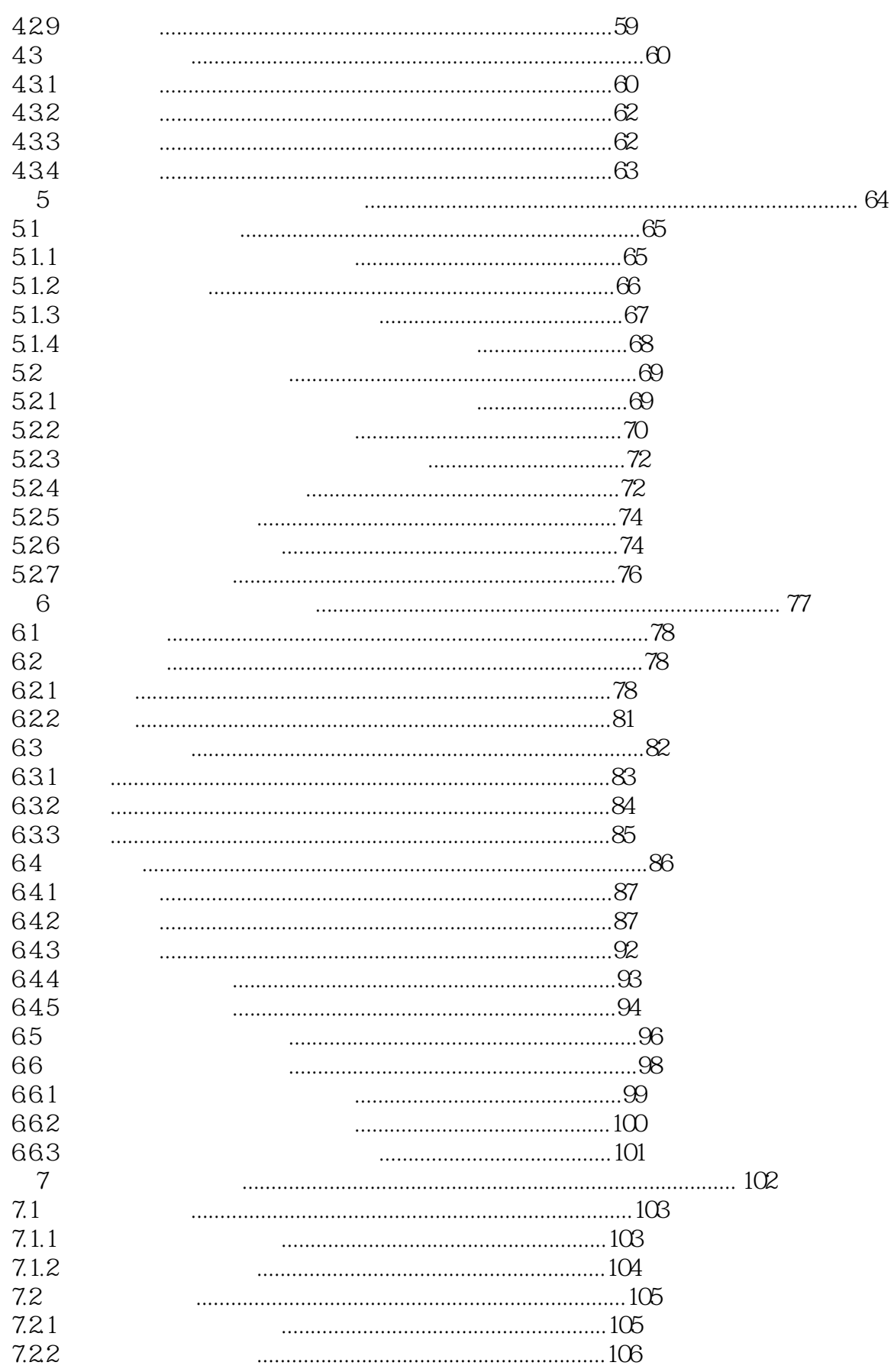

 $\,$ 

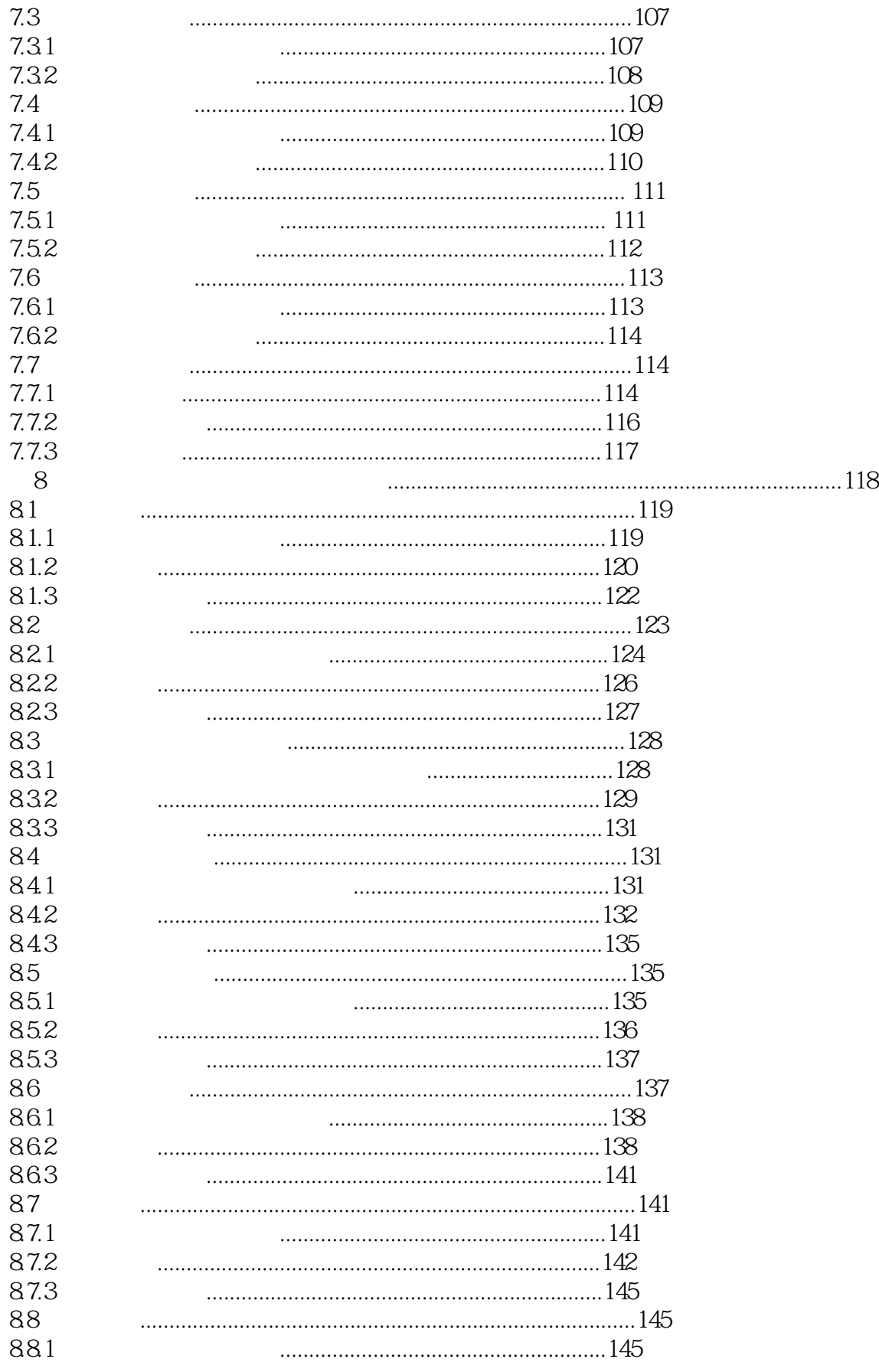

# $\frac{1}{2}$

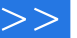

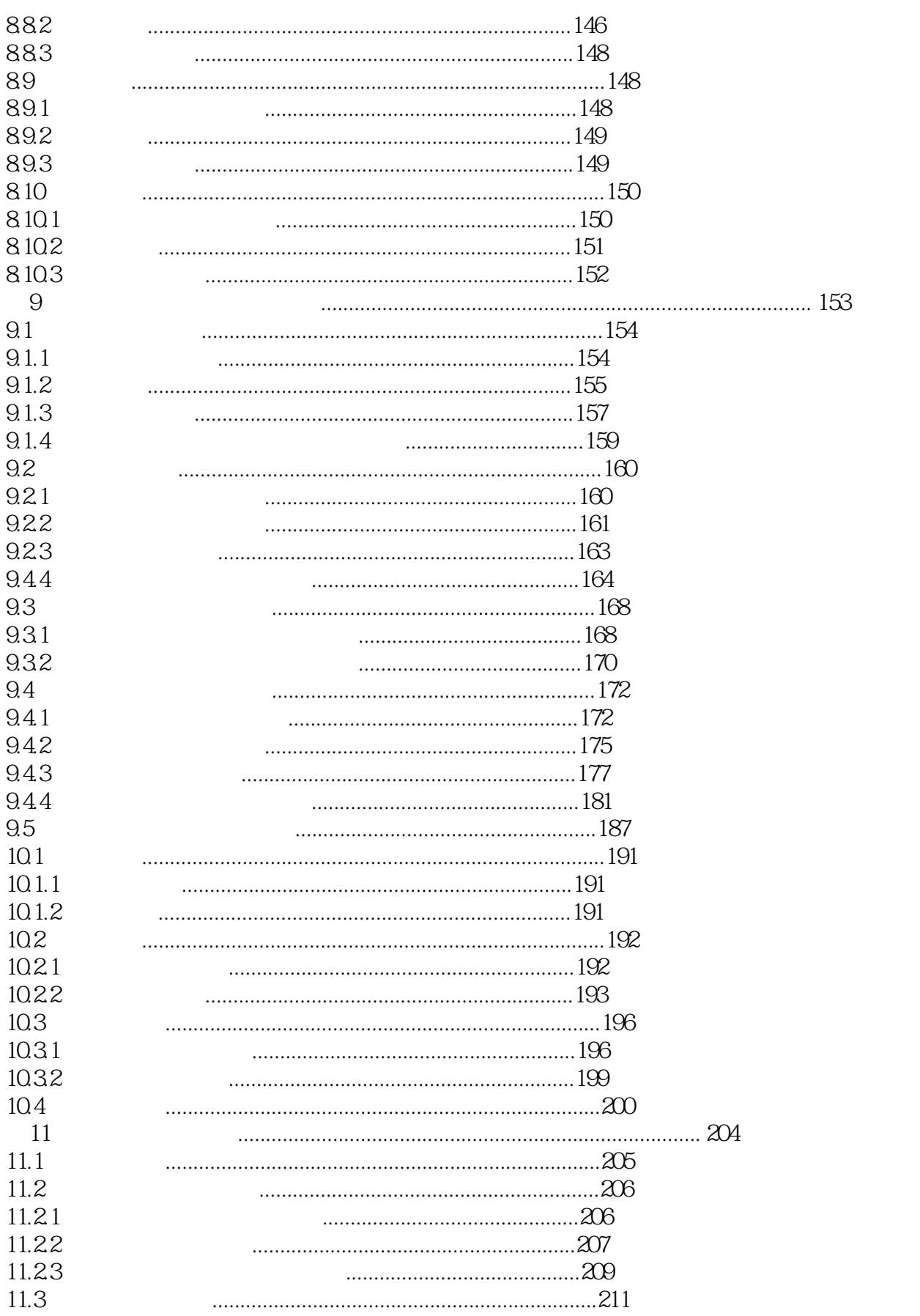

#### $>>$

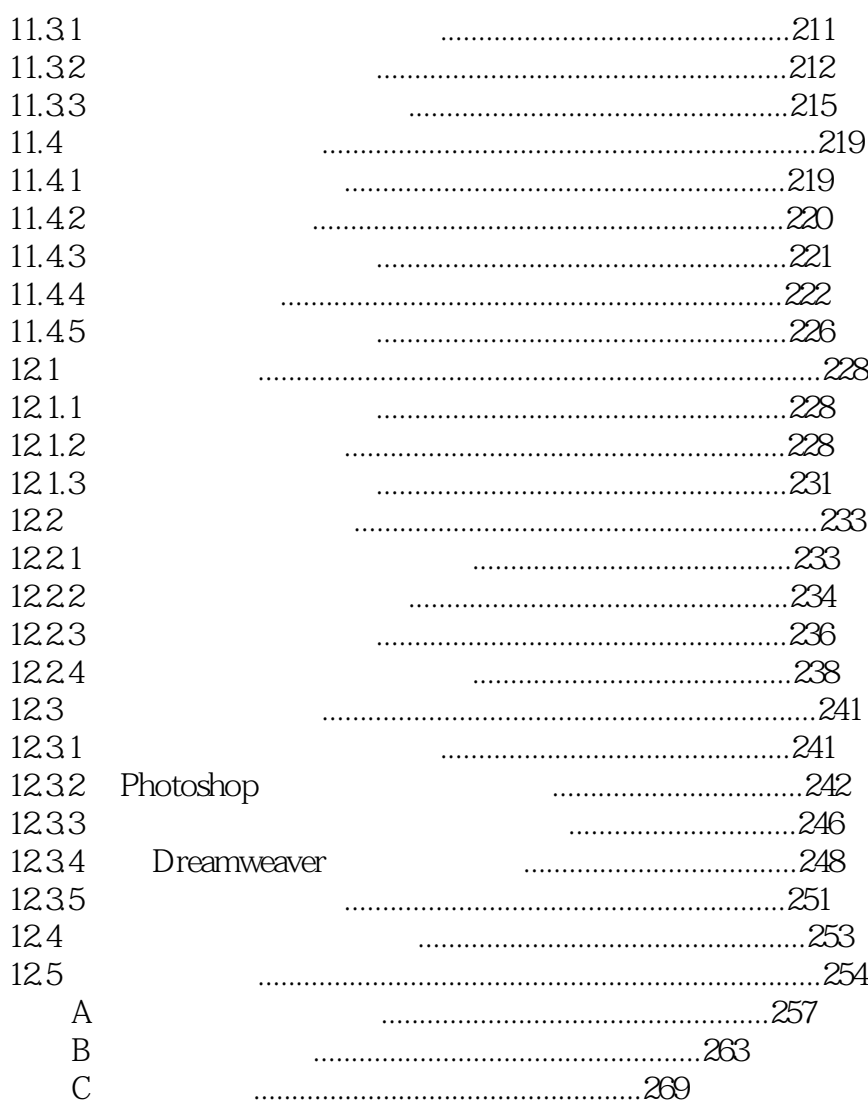

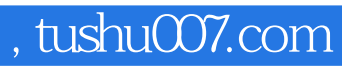

<<淘宝网店页面设计、布局、配色、>>

本站所提供下载的PDF图书仅提供预览和简介,请支持正版图书。

更多资源请访问:http://www.tushu007.com